### Modelling volatility - ARCH and GARCHmodels

Beáta Stehlíková Time series analysis

### Stock prices

- Weekly stock prices (library quantmod)
- Continuous returns:

```
library(quantmod)
1
   library(astsa)
2
\overline{3}\overline{4}getSymbols("EBAY", from="2010-01-01", to="2014-12-31", auto.assign=TRUE)
5 EBAY \leftarrow to.weekly(EBAY)
  returns \leftarrow diff(log(EBAY$EBAY.Adjusted))[-1] # omit NA at the beginning
6
   chartSeries (returns, theme="white")
7
8
```
• At the beginning of the term we analyzed their autocorrelations in <sup>a</sup> HW

### Returns

#### $\bullet$ Time evolution:

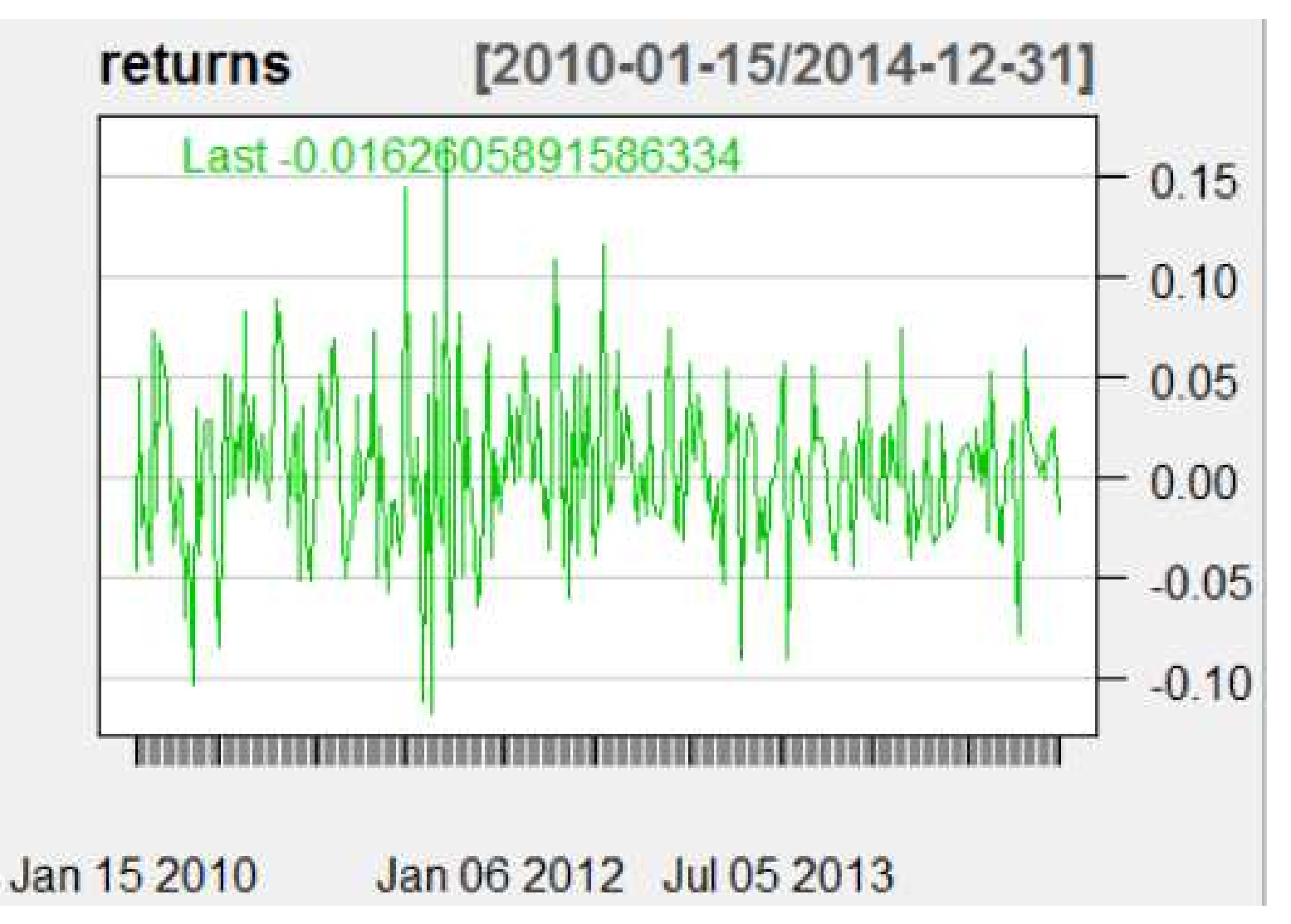

• Based on ACF, they look like <sup>a</sup> white noise:

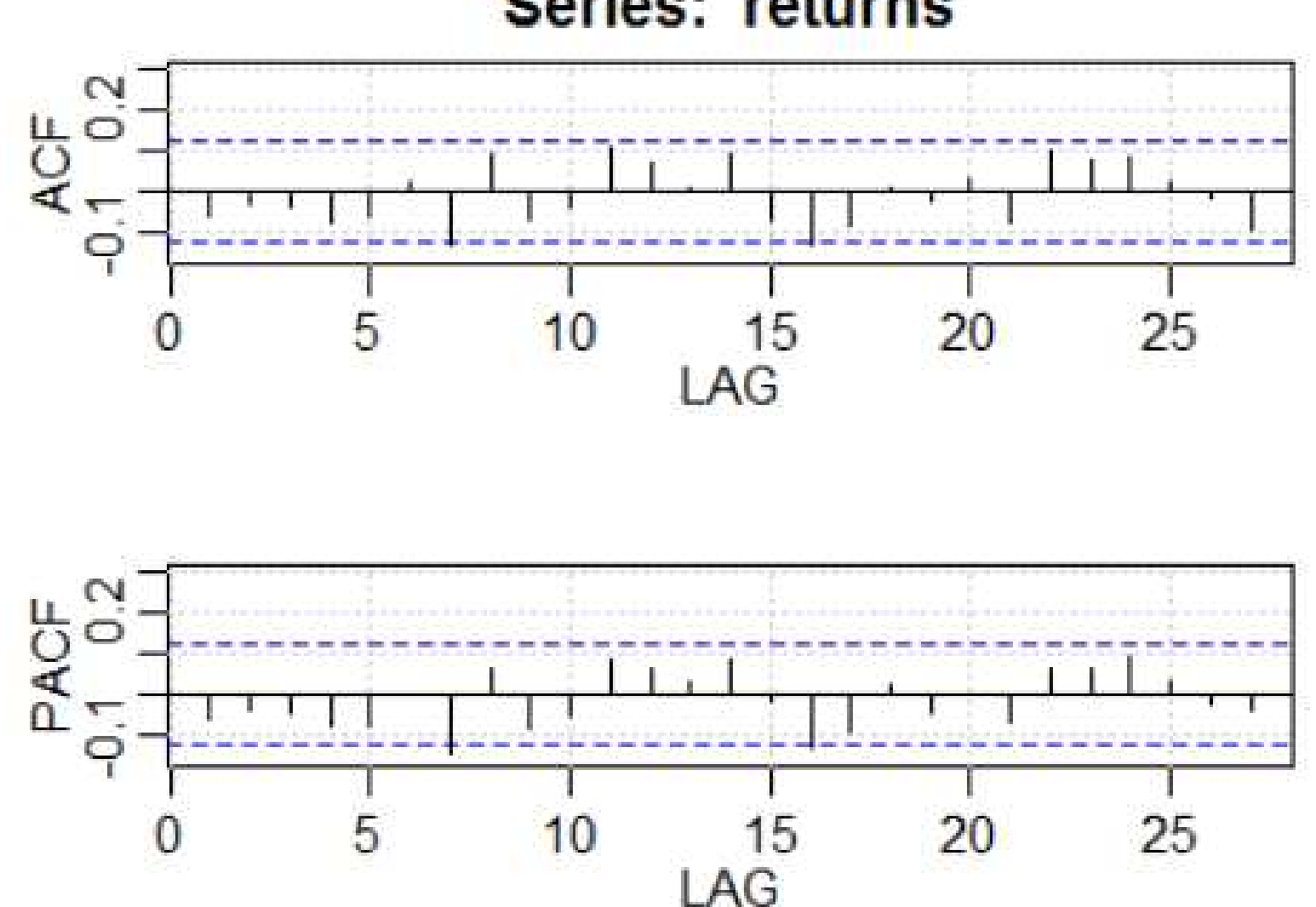

Series: returns

Modelling volatility - ARCH and GARCH models – p.4/33

• We model them as a white noise:

```
|model1 <-sarima (returns, 0, 0, 0, details=FALSE)
11acf2(modell$fit$residuals) # the same as acf2(vynosy) -> ok
12
13 acf2(model1$fit$residuals^2) # -> PROBLEM
14
```
 $\rightarrow$  residuals are just - up to a contant - the returns

- If the absolute value of a residual is small, usually follows <sup>a</sup> residual with <sup>a</sup> small absolute value
- Similarly, after <sup>a</sup> residual with <sup>a</sup> large absolute value, there is often another residual with <sup>a</sup> large absolute value - it can be positive or negative, so it cannot beseen on the ACF
- Second powers will likely be correlated (but this does not hold for <sup>a</sup> white noise)

### Returns

• ACF of squared residuals:

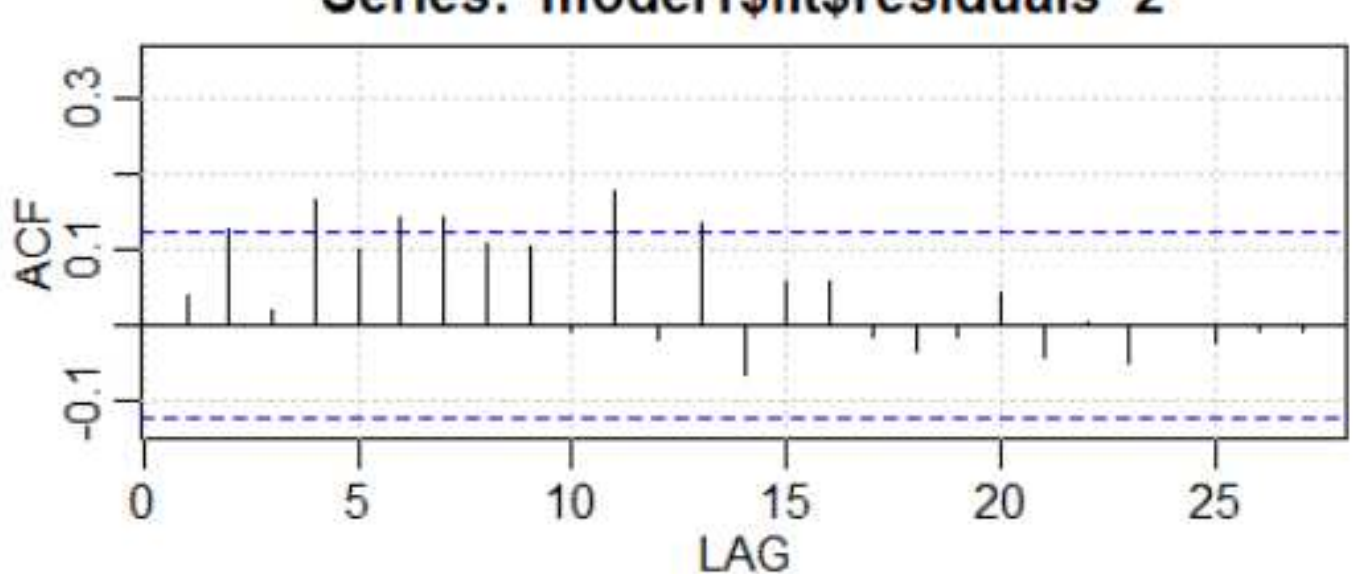

Series: model1\$fit\$residuals^2

 $\rightarrow$  significant autocorrelation

• QUESTION:

Which model can capture this property?

### Returns

 $\bullet$ Possible explanation: nonconstant variance

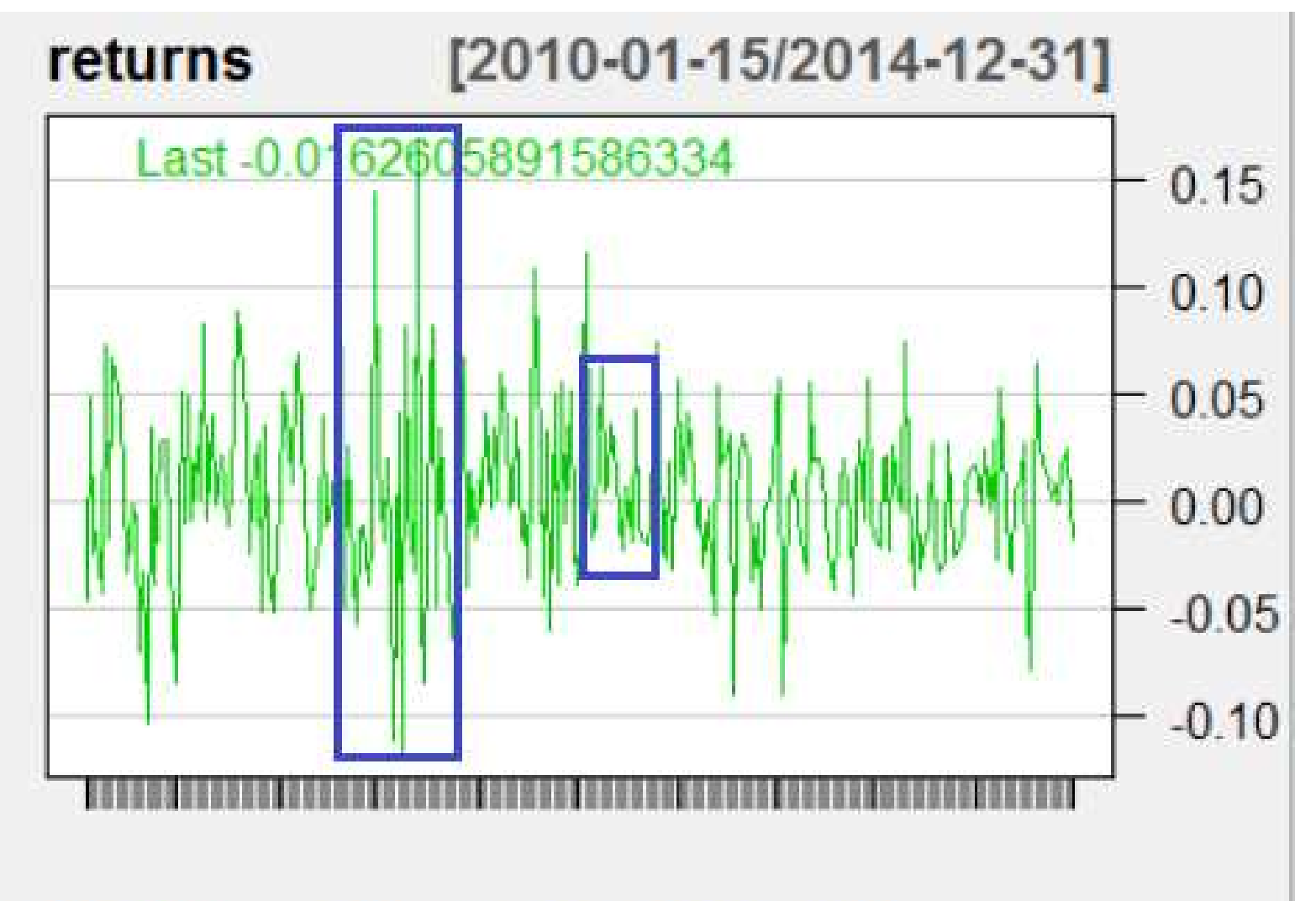

Jan 06 2012 ling under 2015 and GARCH models - p.7/33 Jan 15 2010

### ARCH and GARCH models

•  $u$  is not a white noise, but

$$
u_t = \sqrt{\sigma_t^2} \; \eta_t,
$$

where  $\eta$  is a white noise with unit variance, i.e.,  $u_t \thicksim$  $N(0,\sigma_t^2$  $\left(\begin{matrix} 2 \ t \end{matrix}\right)$ 

- ARCH model (autoregressive conditional heteroskedasticity) - equation for variance  $\sigma$ 2 $\tilde{t}$  : σ2 $\frac{z}{t}=\omega+\alpha_1u$ 2 $t_{-1} + \ldots \alpha_q u$ 2 $t\!-\!q$
- Constraints on parameters:
	- $\diamond$  variance has to be positive:

$$
\omega > 0, \alpha_1, \ldots, \alpha_{q-1} \ge 0, \alpha_q > 0
$$

 $\diamond$  stationarity:

$$
\alpha_1 + \ldots + \alpha_q < 1
$$

Modelling volatility - ARCH and GARCH models  $- p.8/33$ 

# ARCH and GARCH models

- Disadvantages of ARCH models:
	- $\diamond$  a small number of terms  $u$ 2 $\frac{2}{t-i}$  is often not sufficient
		- squares of residuals are st squares of residuals are still often correlated
	- ⋄ for <sup>a</sup> larger number of terms, these are often not significant or the constraints on paramters are notsatisfied
- Generalization: GARCH models solve these problems

# ARCH and GARCH models

• GARCH(p,q) model (generalized autoregressive conditional heteroskedasticity) - equation for varianceσ2 $\tilde{t}$  :

$$
\sigma_t^2 = \omega + \alpha_1 u_{t-1}^2 + \ldots + \alpha_q u_{t-q}^2
$$

$$
+ \beta_1 \sigma_{t-1}^2 + \ldots + \beta_p \sigma_{t-p}^2
$$

- Constraints on parameters:
	- ⋄ variance has to be positive:

$$
\omega > 0, \alpha_1, \dots, \alpha_{q-1} \ge 0, \alpha_q > 0
$$

$$
\beta_1, \dots, \beta_{p-1} \ge 0, \beta_p > 0
$$

⋄ stationarity:

$$
(\alpha_1 + \ldots + \alpha_q) + (\beta_1 + \ldots \beta_p) < 1
$$

• A popular model is  $GARCH_{n,k}$ ,  $l_1l_2$ ,  $l_3l_4$  and  $GARCH$  models – p.10/33

# GARCH models in R

- Modelling YHOO returns continued
- In R:
	- ⋄ library fGarch
	- $\diamond$  function garchFit, model is writen for example like  $arma(1,1)+garch(1,1)$
	- ⋄ parameter trace=FALSE we do not want the details about optimization process
- We have a model constant  $+$  noise; we try to model the noise by ARCH/GARCH models

# $ARCH(1)$

• Estimation of ARCH(1) model:

```
17 # arch(1) = qarch(1,0)18 model10 <- garchFit(\simgarch(1,0), data=returns, trace=FALSE)
19 stand.res \leq model10@residuals/model10@sigma.t # standardized reziduals
20 acf2(stand.res)
21 acf2(stand.res^2)
22 summary(model10)
```
- We check
	- 1. ACF of standardized residuals
	- 2. ACF of squared standardized residuals
	- 3. summary with tests about standardized residuals and their squares

### GARCH models in <sup>v</sup> R

- Useful values:
	- $\Diamond$  @ fitted fitted values
	- $\Diamond$  @residuals residuals
	- $\Diamond$  @h.t estimated variance
	- $\Diamond$  @sigma.t estimated standard deviation
- Standardized residuals residuals divided by their standard deviation rezíduá vydelené ich štadardnou should be <sup>a</sup> white noise
- Also their squares should be a white noise

# ARCH(1)

• Residuals:

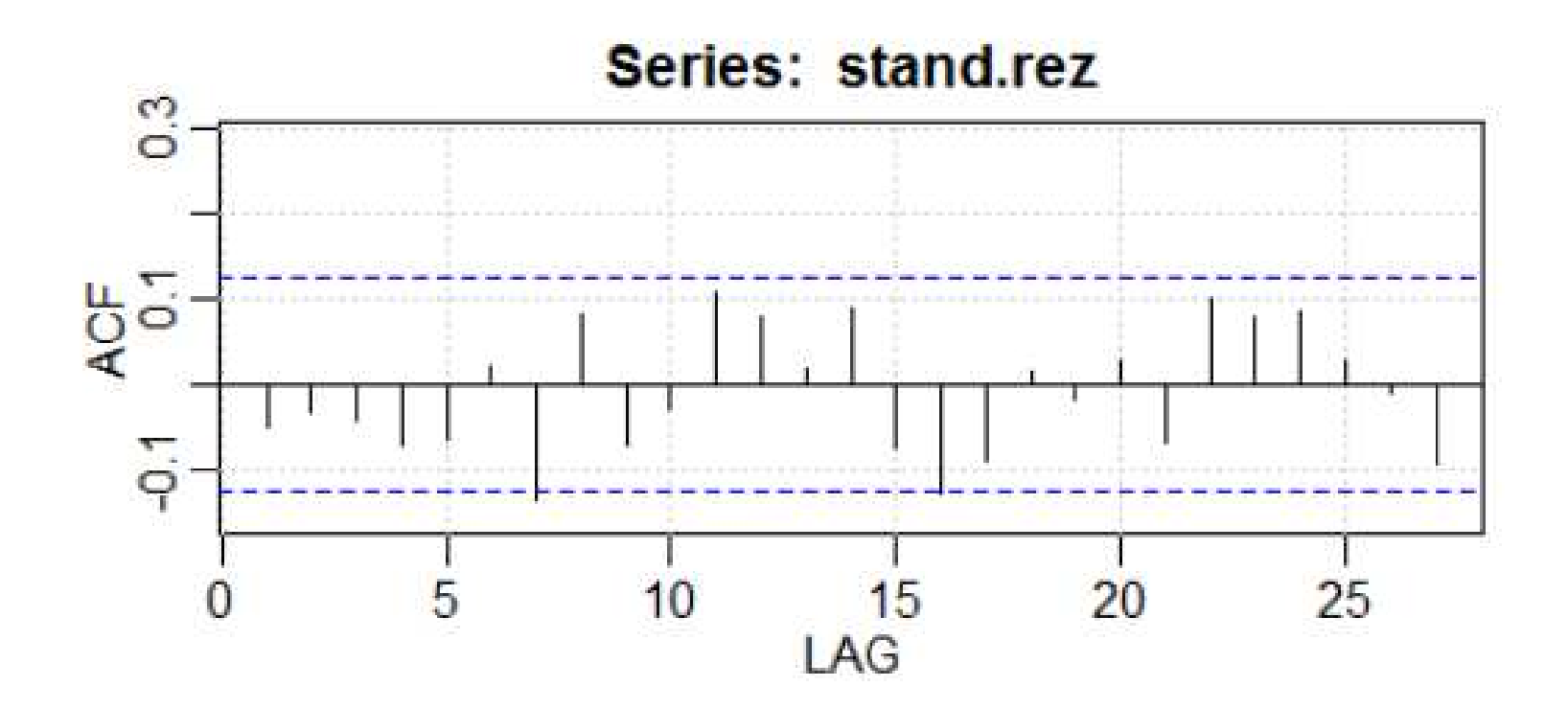

# ARCH(1)

• Squares:

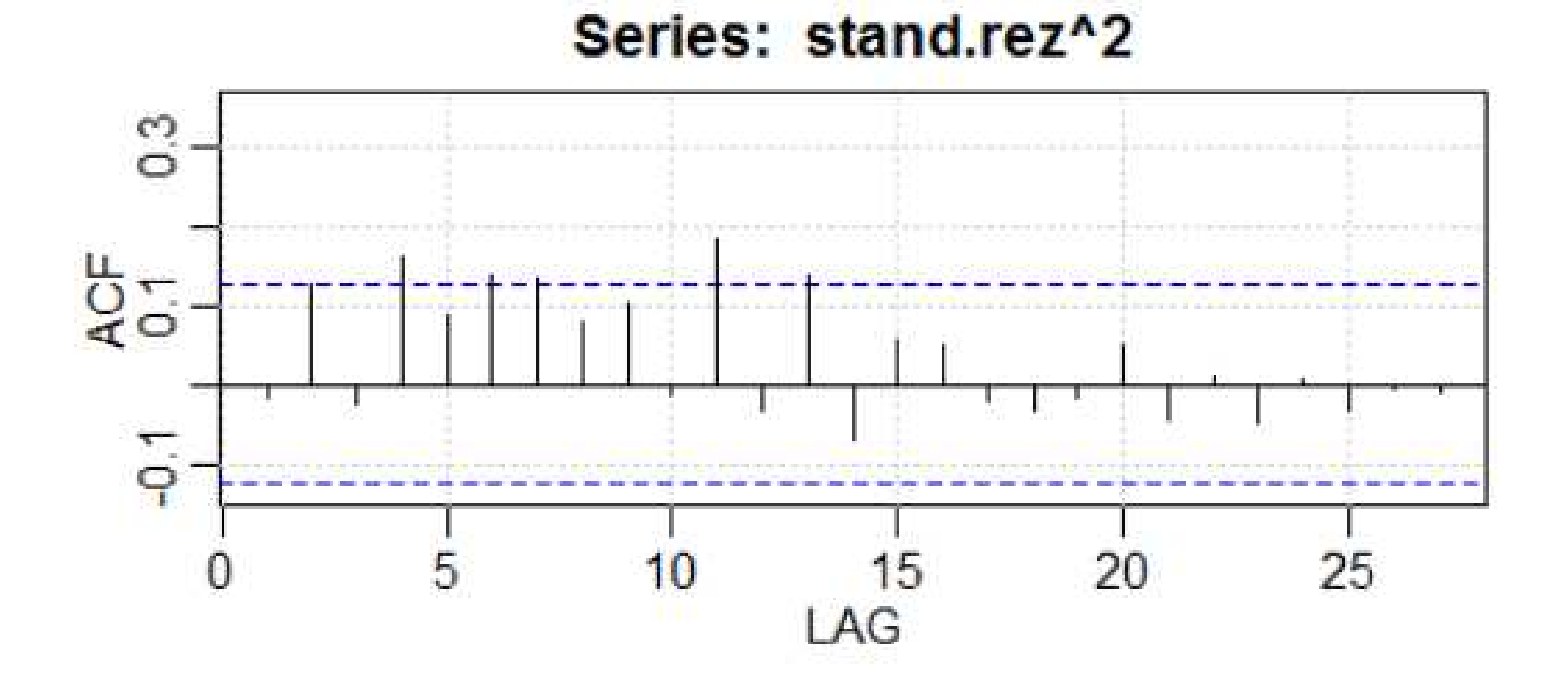

• Tests:

Standardised Residuals Tests:

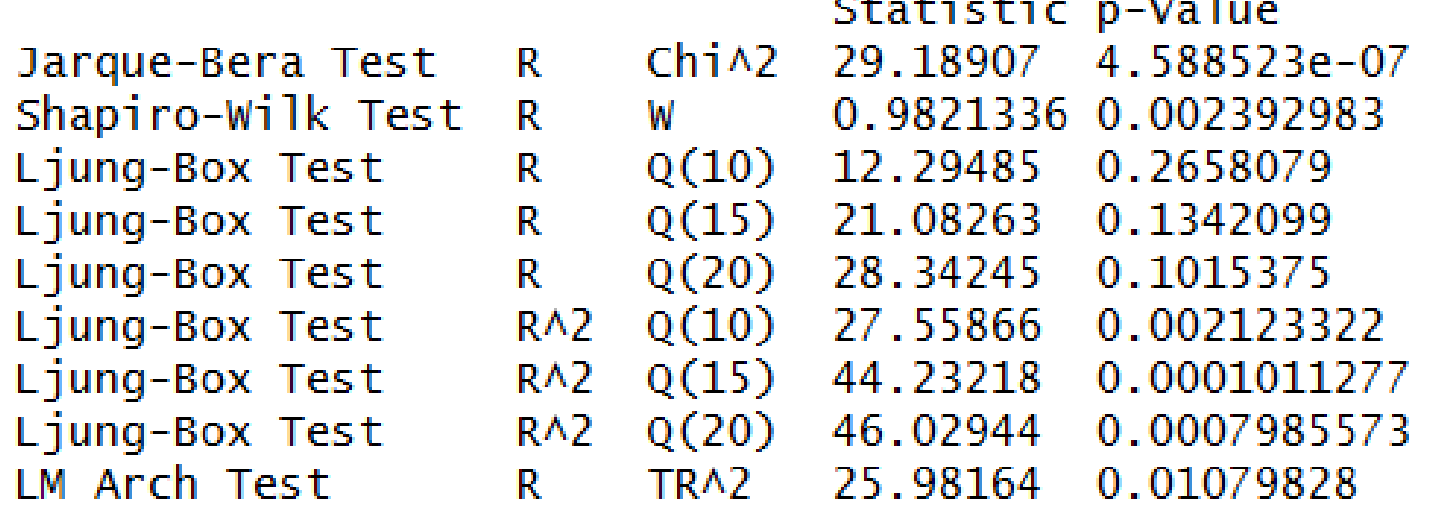

- We have: normality test, Ljung-Box for standardized residuals and their sqaures
- What is new: testing homoskedasticity for the residuals

# ARCH(2)

• We try ARCH(2) - results of the tests:

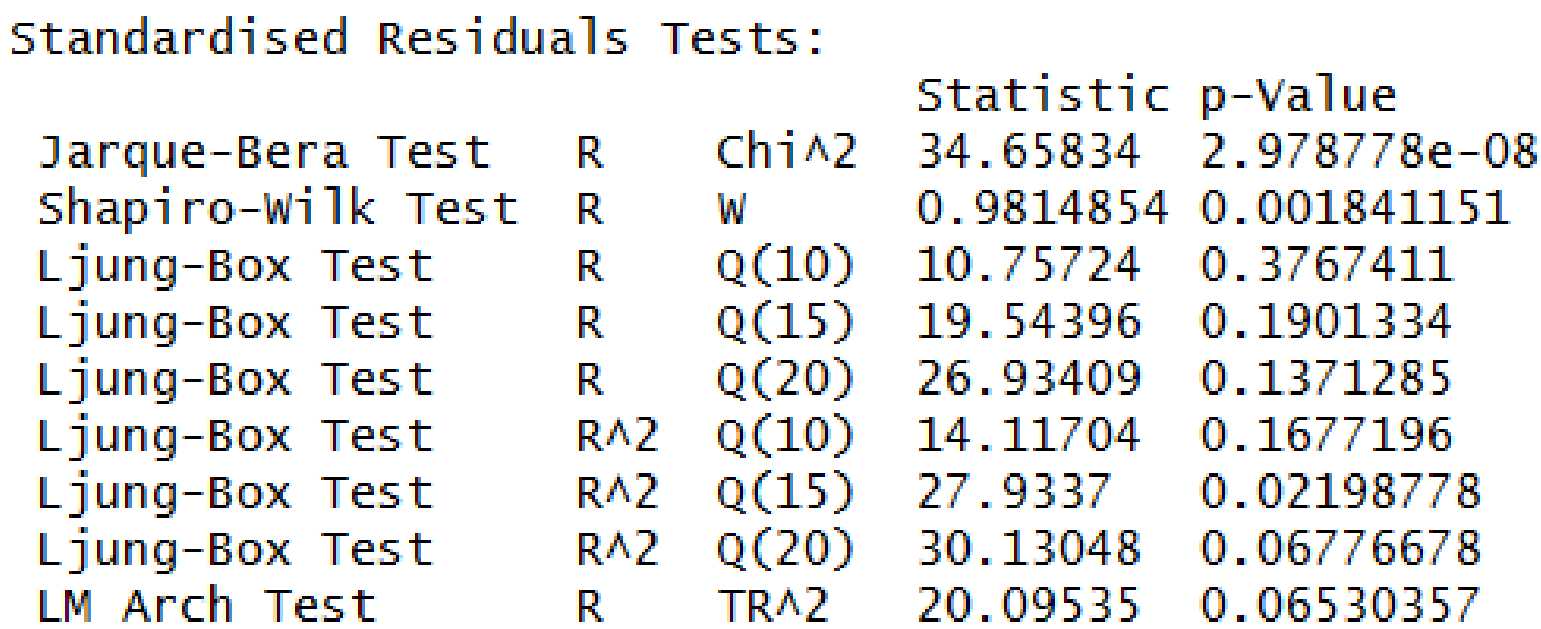

# ARCH(3)

#### • ARCH(3) - results of the tests:

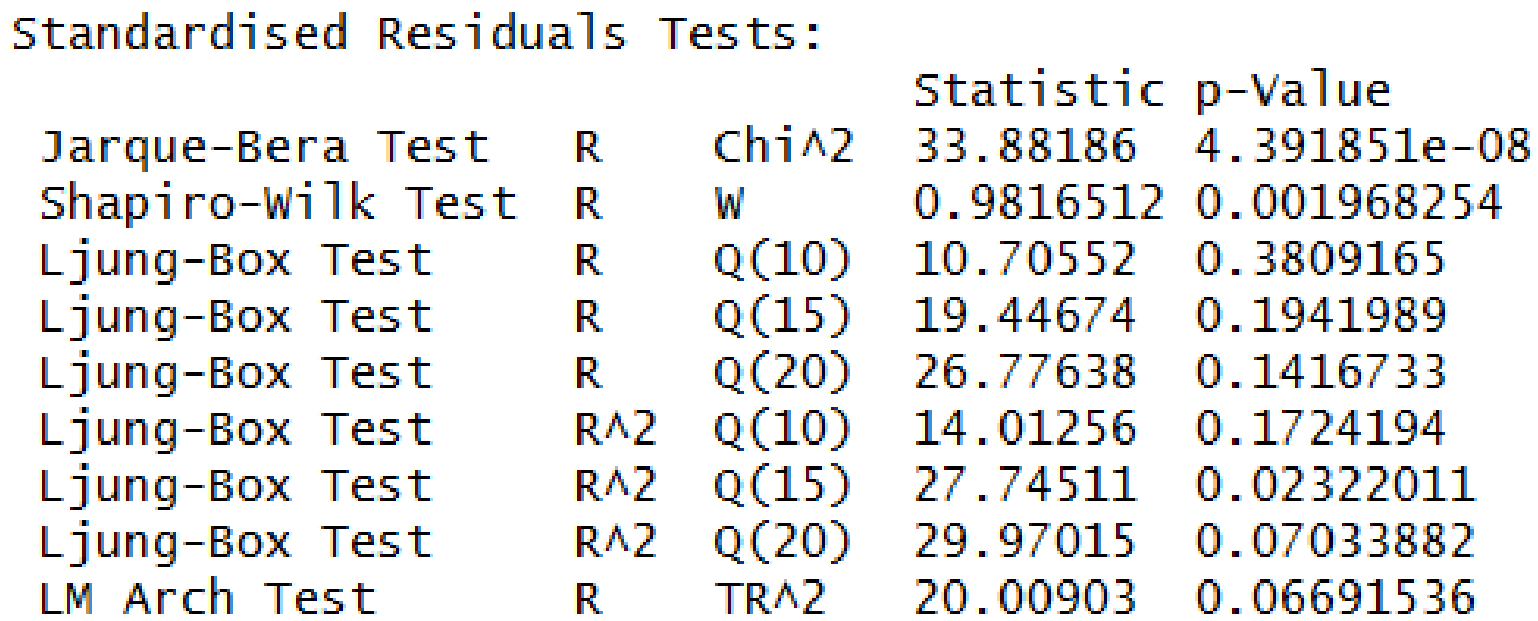

# ARCH(4)

• ARCH(4) - results of the tests:

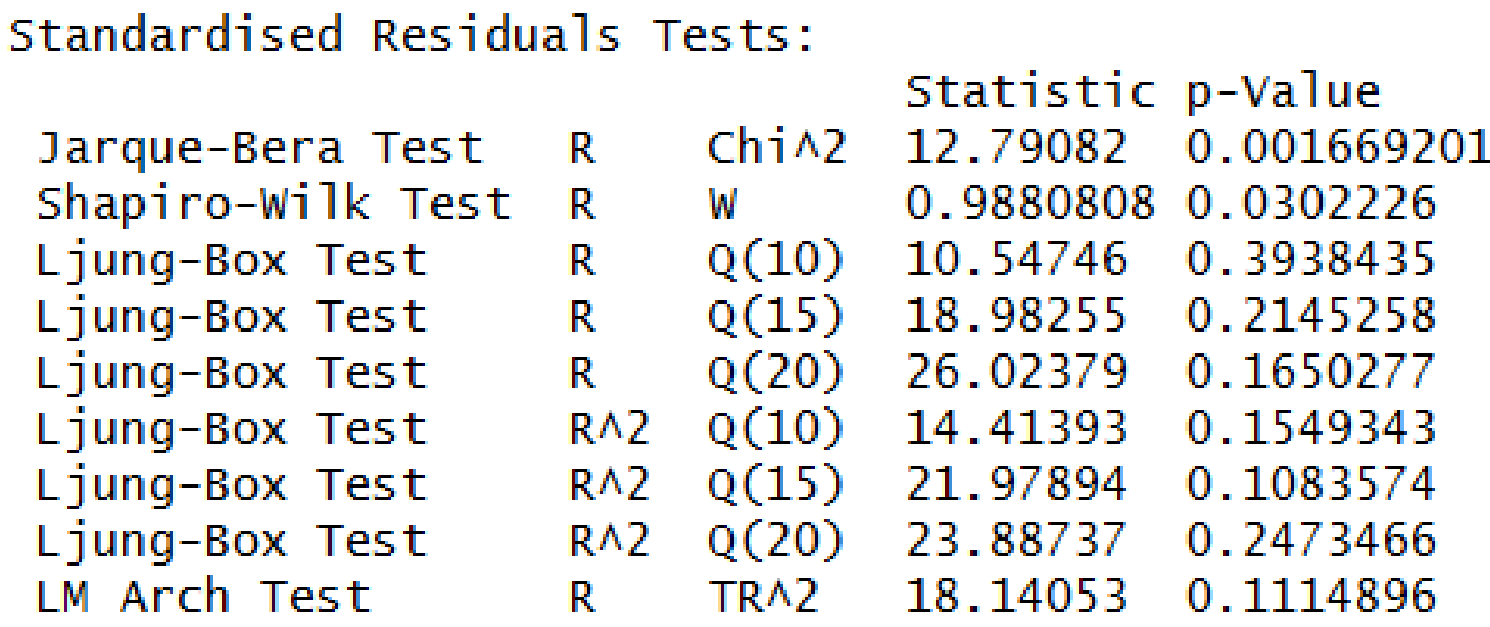

• No autocorrelation in residuals and their squares.

### ARCH(4)

• ACF of squared residuals:

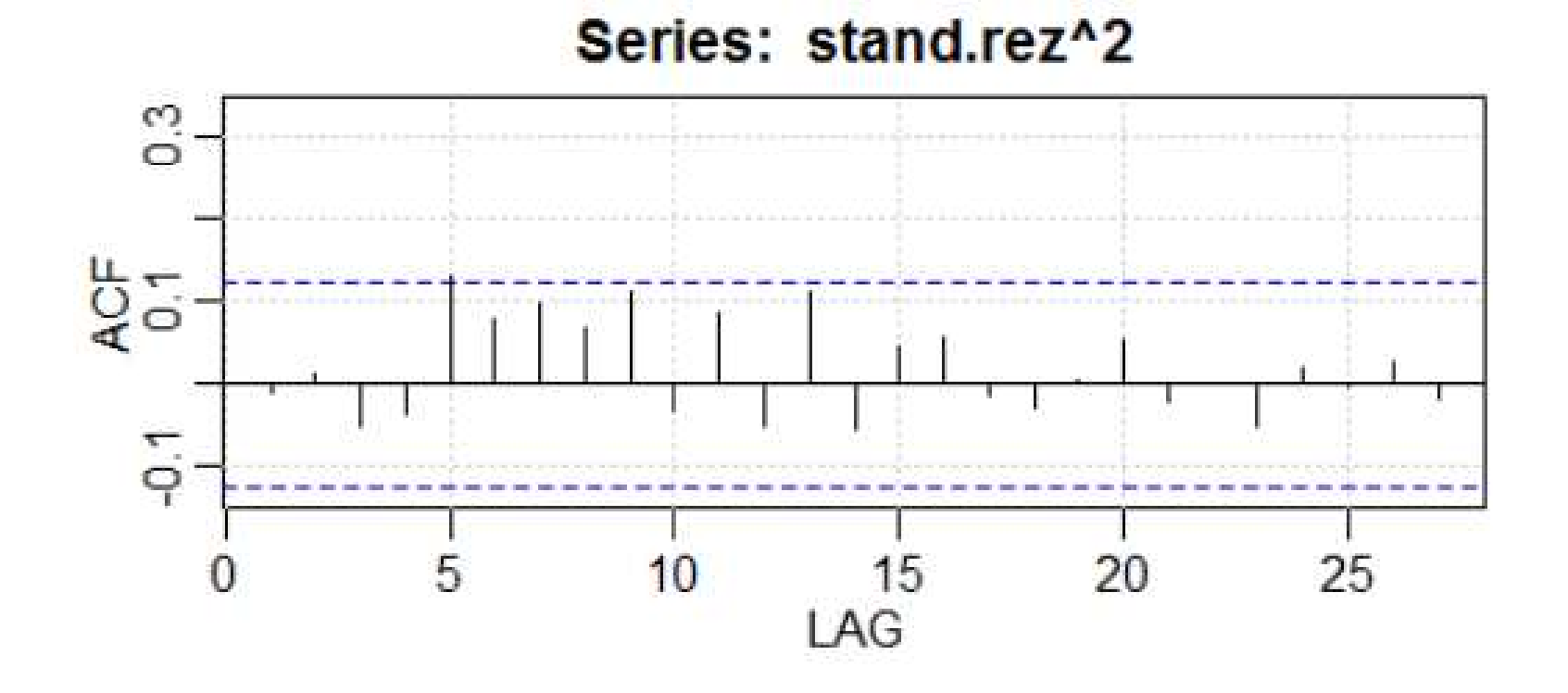

 $\rightarrow$  without significant correlation

# ARCH(4)

• But ARCH coefficients  $\alpha_i$  are not significant:

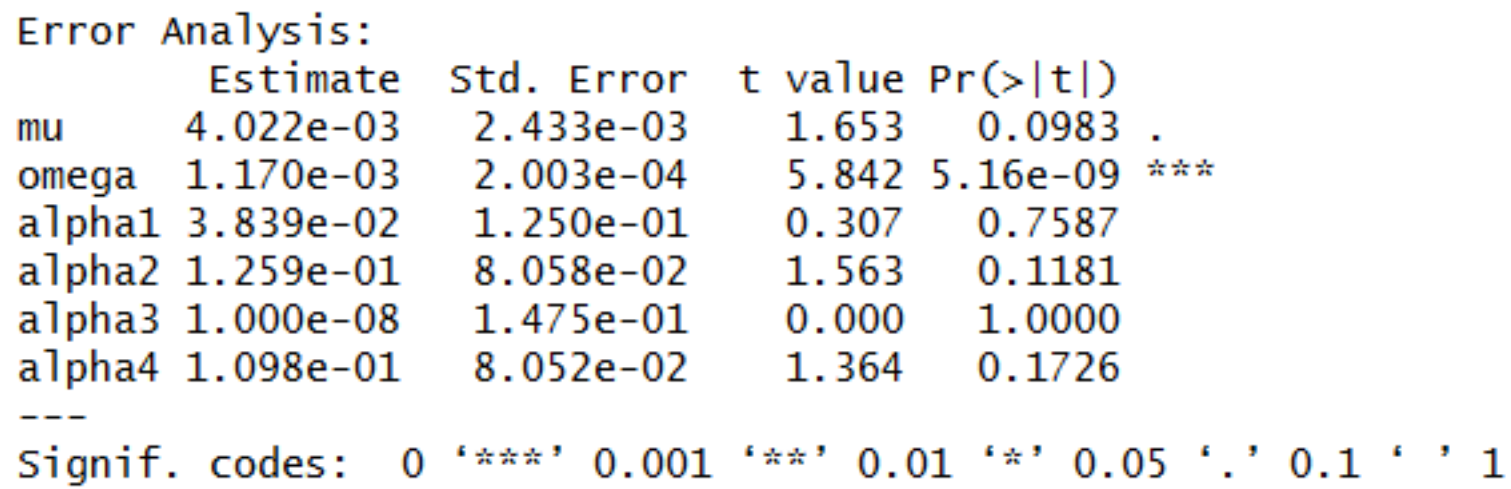

# GARCH(1,1)

- We try  $GARCH(1,1)$
- Tests:

Standardised Residuals Tests:

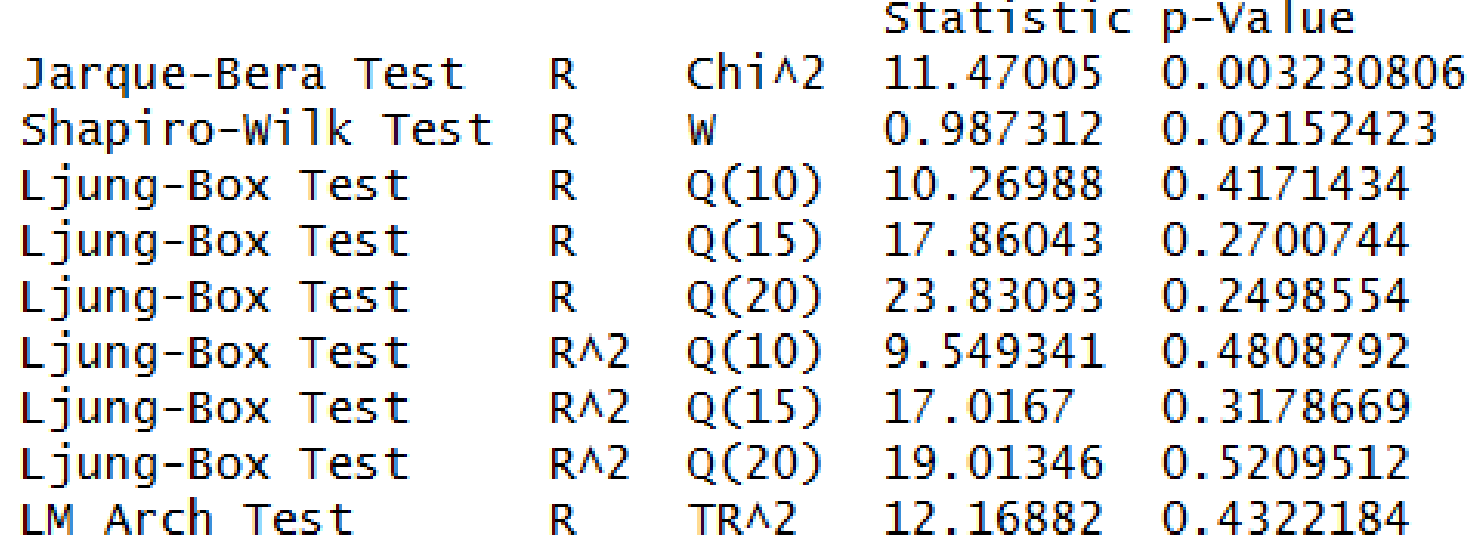

# GARCH(1,1)

#### • Estimates:

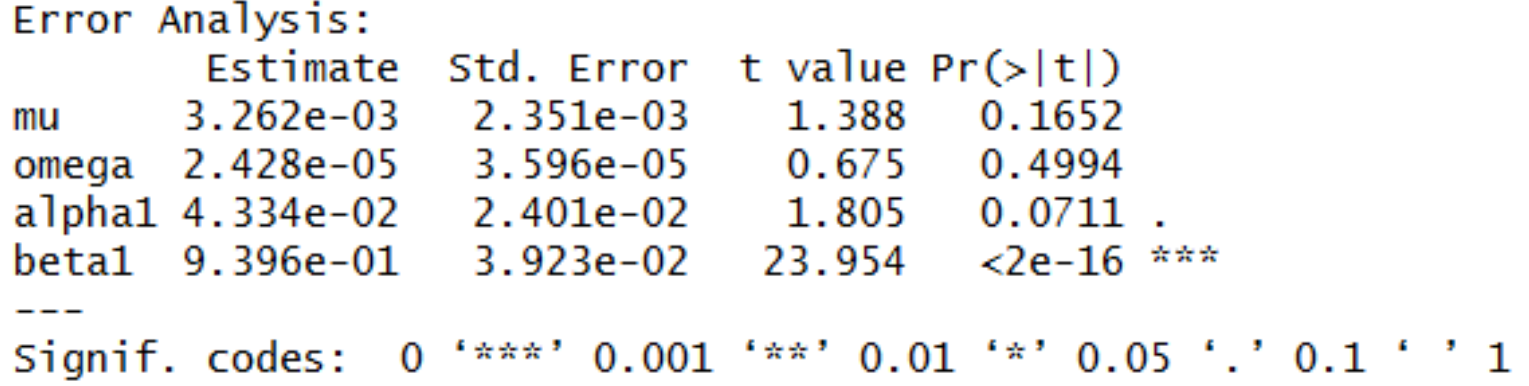

• We obtain it using @sigma.t:

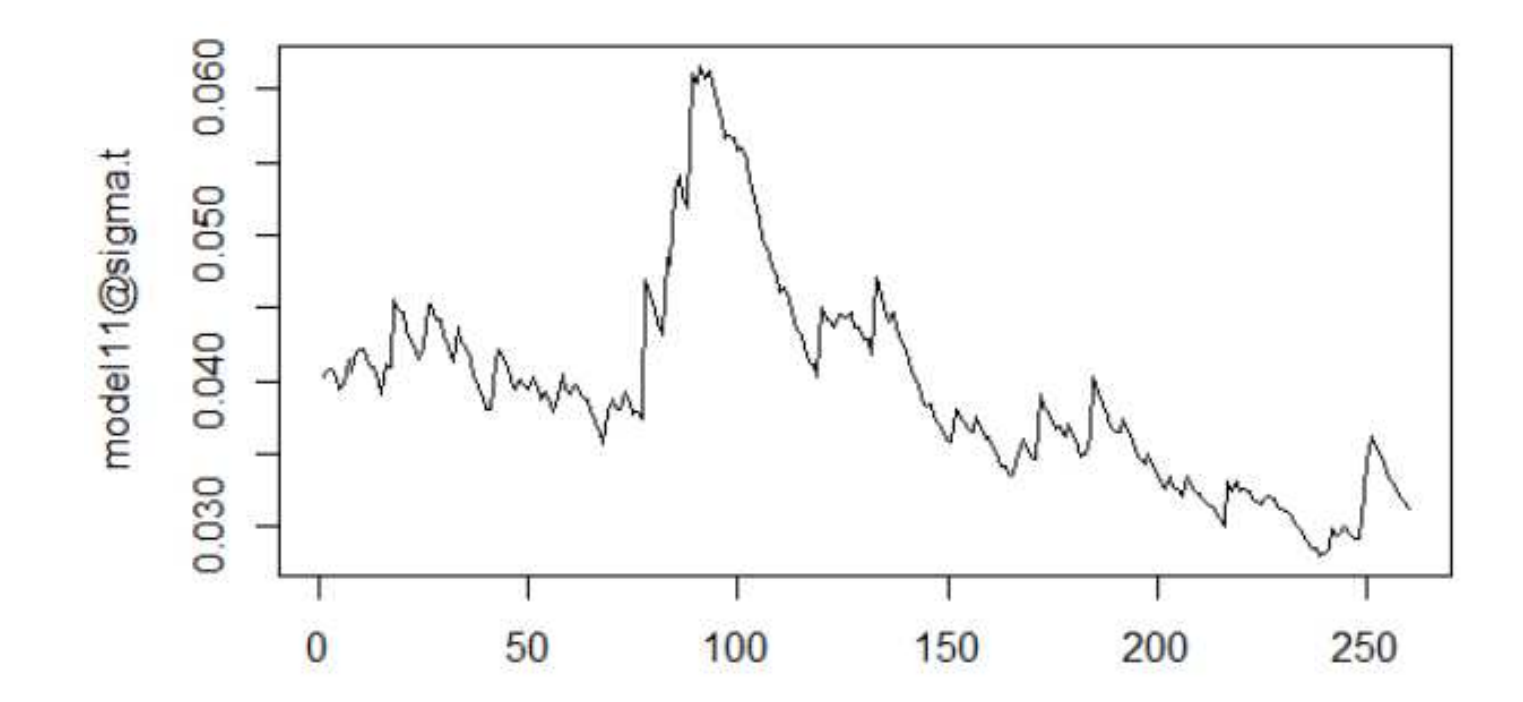

### Estimated standard deviation

• Another access to the graphs - plot(model11):

```
> plot (model11)
```
Make a plot selection (or 0 to exit):

- Time Series 15.
- 2: Conditional SD
- 3: Series with 2 Conditional SD Superimposed
- 4: ACF of Observations
- $5:$ ACF of Squared Observations
- Cross Correlation 6:
- Residuals 7 :
- 8: Conditional SDs
- 9: Standardized Residuals
- 10: ACF of Standardized Residuals
- ACF of Squared Standardized Residuals  $11:$
- Cross Correlation between r^2 and r  $12:$
- QQ-Plot of Standardized Residuals  $13:$

Selection:

### Predictions

• We use the function predict with parameter n.ahead (number of observations)

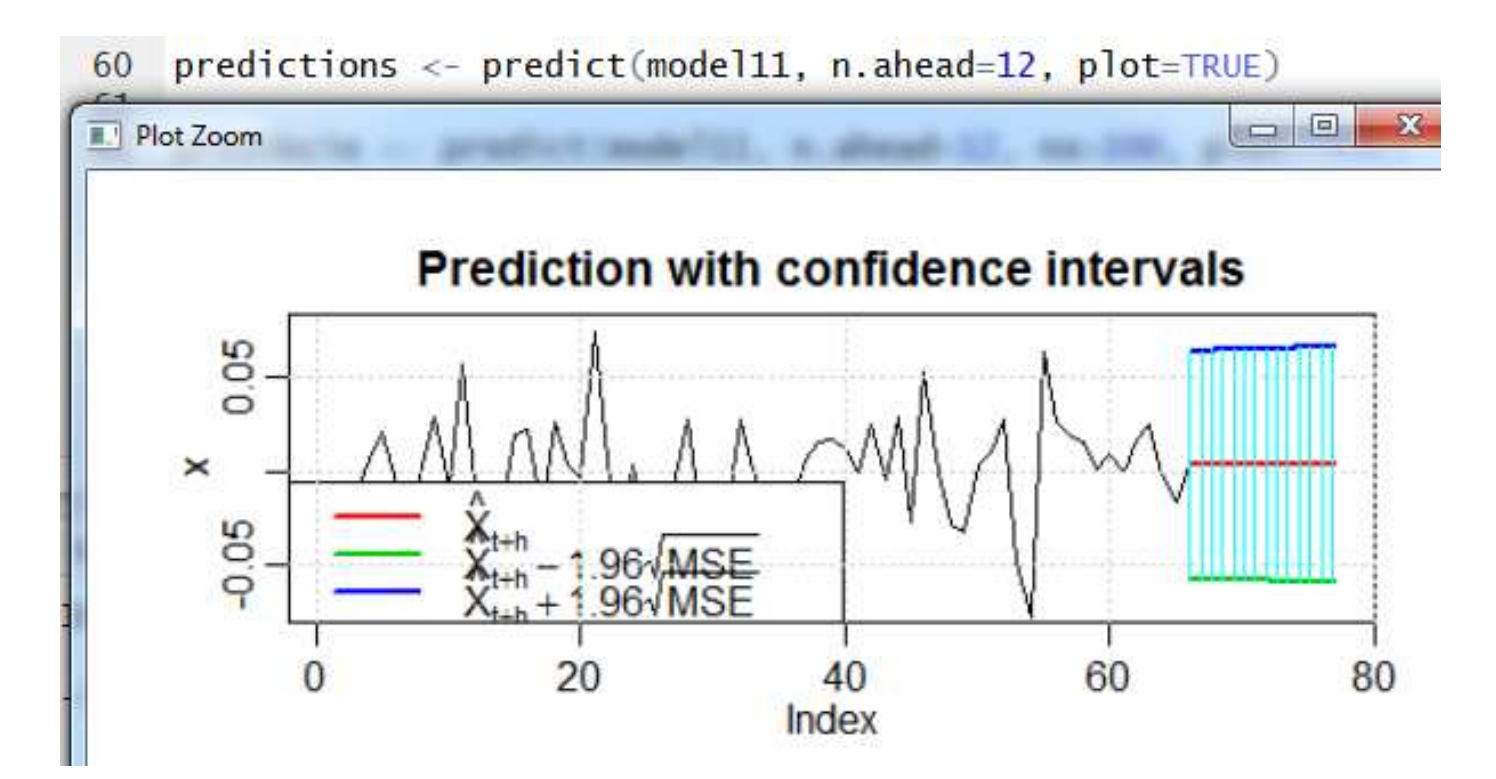

### Predictions

 $\bullet$ • Parameter nx - we can change the number of observations from the data which are shown in the plot(here  $nx=100$ :

#### **Prediction with confidence intervals**

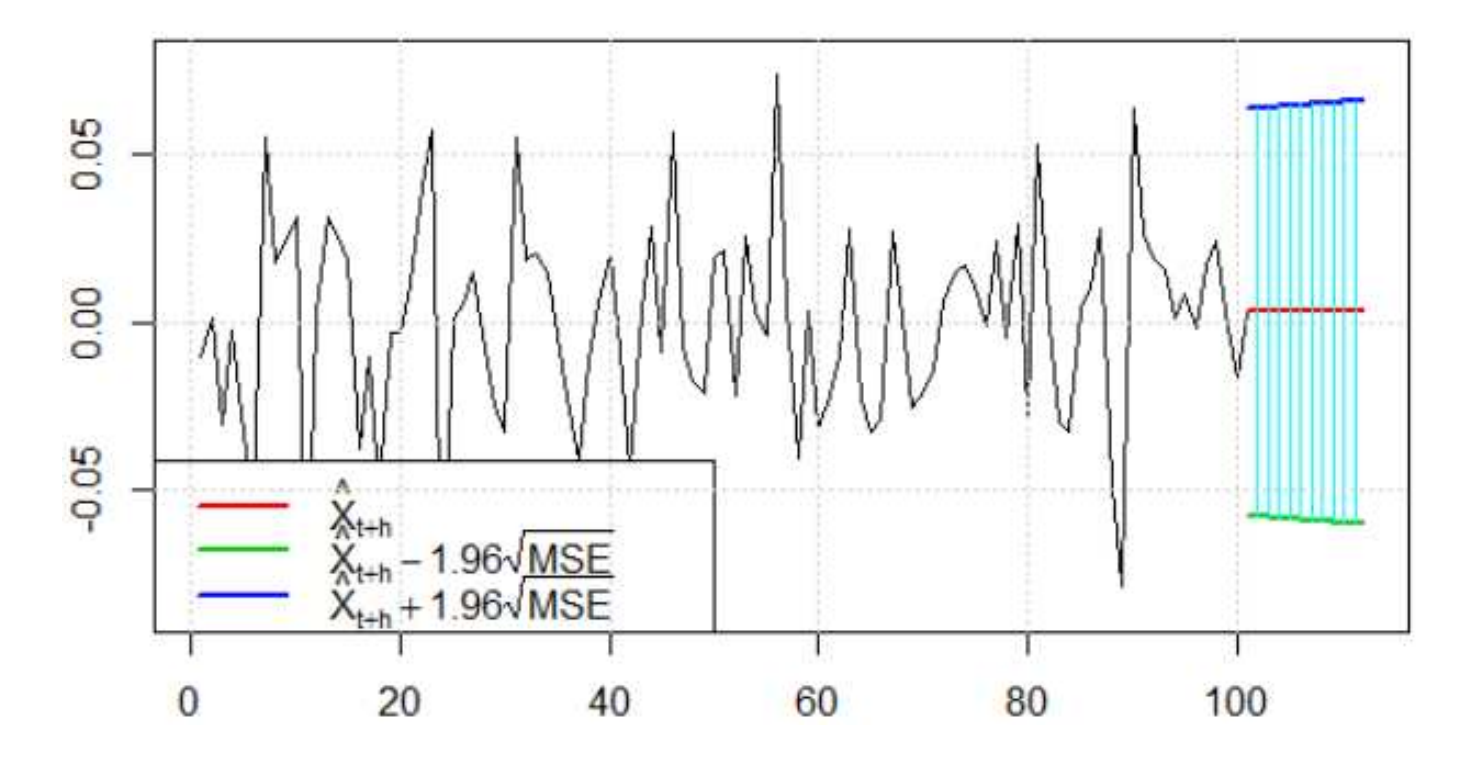

• Predicted standard deviation: plot(ts(predictions[3]))

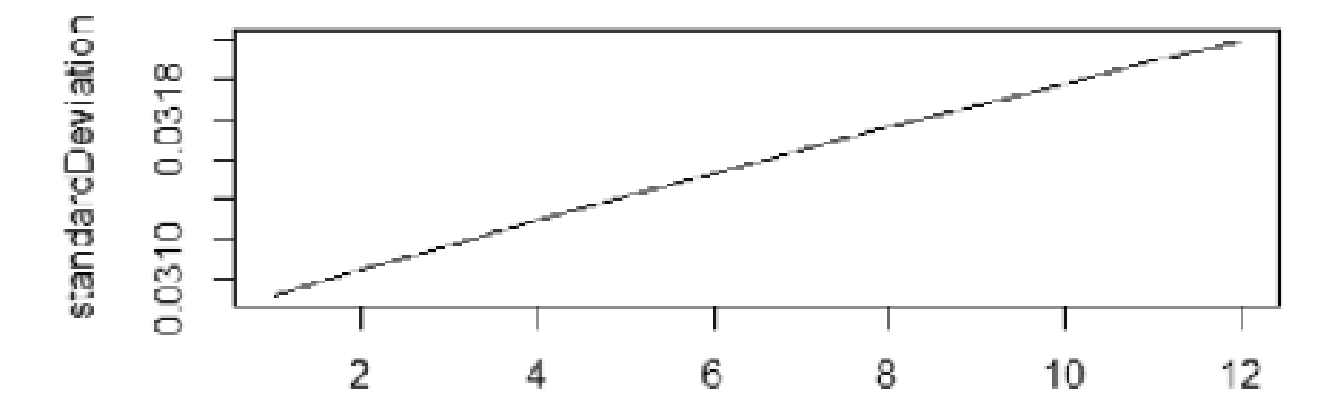

### Predictions

• For <sup>a</sup> longer time (exercise: compute its limit):

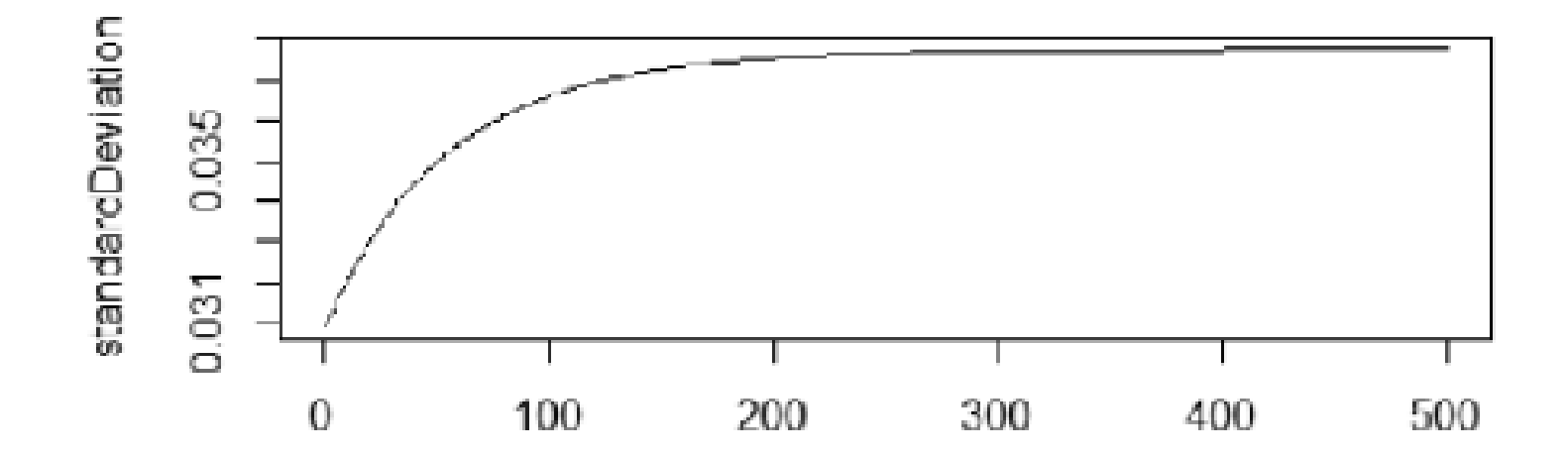

Application: Value at risk (VaR)

- Value at risk (VaR) is basicly a quantile
- Let  $X$  be a portfolio value, then

 $\mathcal{P}(X \leq VaR) = \alpha,$ 

for example for  $\alpha = 0.05$ 

- <sup>A</sup> standard GARCH assumes normal distribution we can compute quantiles
- Shortcomings:
	- $\diamond$  normality assumptions
	- $\diamond$  there are also better risk measures than VaR

### Apication: Value at risk (VaR)

- •WHAT WE WILL DO:
	- $\Diamond$  Start with N observations of returns
	- ⋄ Estimate the GARCH model.
	- ⋄ Make <sup>a</sup> prediction for standard deviation and usingthe prediction we construct *VaR* for returns for the following day
	- $\diamond$  Every day move the window with data (we have a new observation), estimate GARCH again andcompute thes new *VaR*

### Not required - for those interested

- https://systematicinvestor.wordpress.com/2012/01/06/ trading-using-garch-volatility-forecast/
- *"... Now, let's create <sup>a</sup> strategy that switches between mean-reversion and trend-following strategies basedon GARCH(1,1) volatility forecast."* <sup>+</sup> <sup>R</sup> code
- From the website:

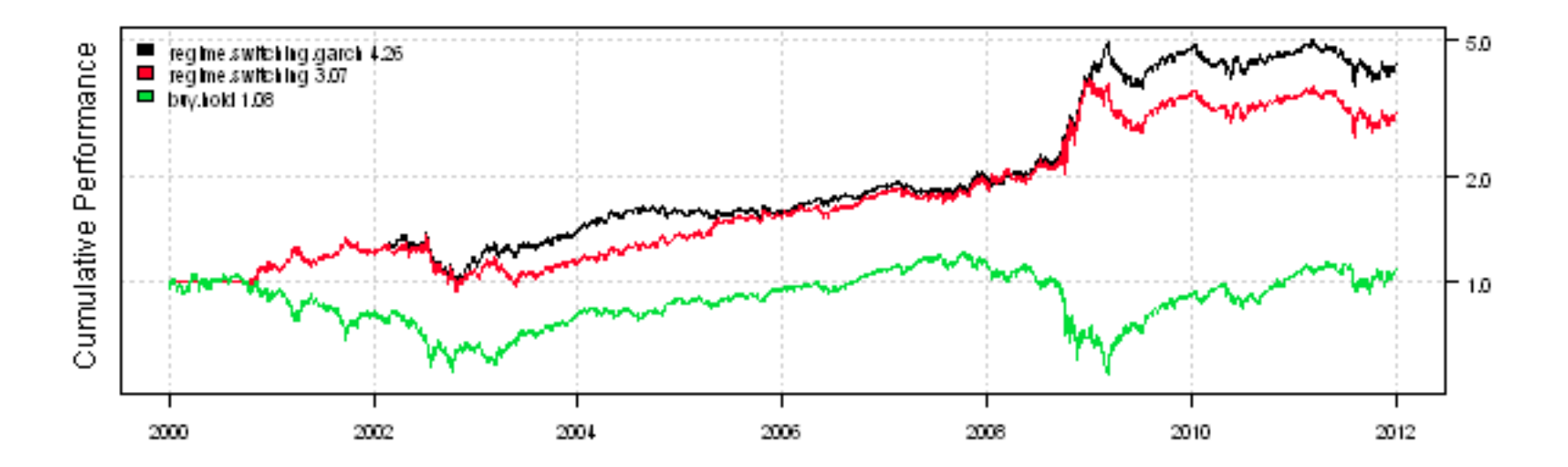

- Threshold GARCH:
	- $\begin{array}{cc} \diamond& u_t>0 \end{array}$  -- "good news",  $u_t < 0$  -*"bad news"*
	- ⋄ TARCH can model their different effect onvolatility
	- ⋄ *leverage effect*: *bad news* have <sup>a</sup> higher impact
- We do not model variance (as in ARCH/GARCH models), but
	- $\Diamond$  its logarithm  $\rightarrow$  exponential GARCH
	- $\Diamond$  any power of standard deviation  $\rightarrow$  power GARCH
- and others...